## TECHNICAL UNIVERSITY OF MOMBASA

## FACULTY OF ENGINEERING AND TECHNOLOGY

## DEPARTMENT OF ELECTRICAL AND ELECTRONIC ENGINEERING

# EEE2103 COMPUTER PROGRAMMING

SERIES: MAY 2016

Instructions

- This paper consists of FIVE questions
- Answer any THREE questions
- All Questions carry equal marks

# QUESTION ONE

(a) Distinguish between on line processing and real time processing giving ONE application for case.

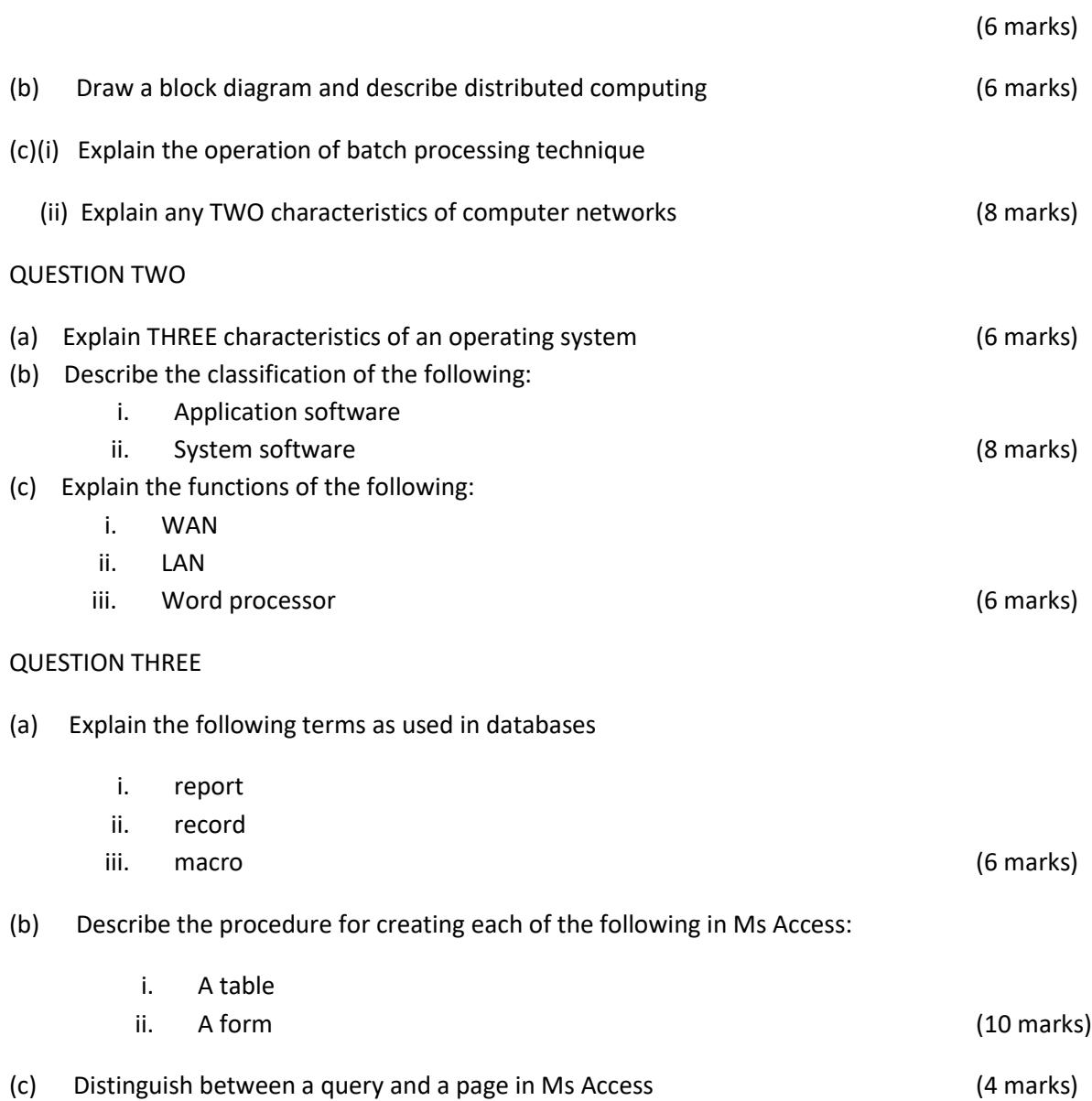

### QUESTION FOUR

- (a) With ONE example in each case explain the following programming languages
	- i. Structured programming
	- ii. Event driven programming
	- iii. Website development languages (12 marks)
- (b) Distinguish between fourth generation and fifth generation programming languages giving ONE example for each case (8 marks)

### QUESTION FIVE

(a) (i) State any THREE presentation software (ii) Explain any FOUR features of presentation software (11 marks) (b) Explain the procedure in each of the following in Ms PowerPoint i. Naming and saving a presentation ii. Inserting a new slide iii. Adding and formatting a text iv. Adding clip art (9 marks)